## **PageSpeed Insights**

#### **Mobile**

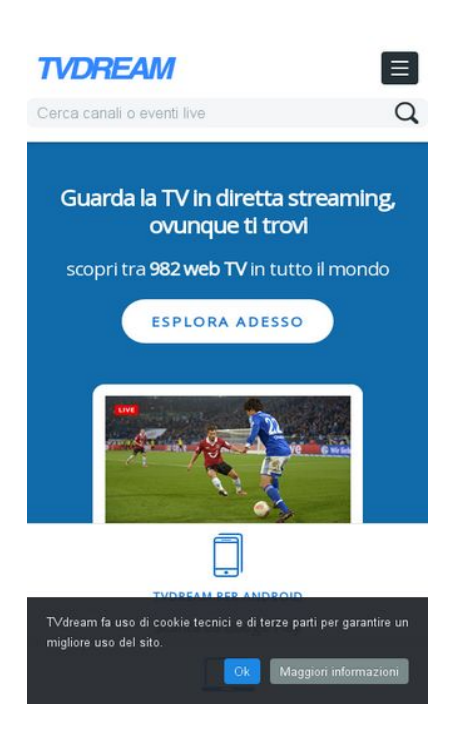

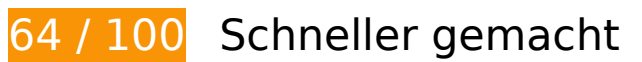

**B** Behebung erforderlich:

**JavaScript- und CSS-Ressourcen, die das Rendering blockieren, in Inhalten "above the fold" (ohne Scrollen sichtbar) beseitigen**

Ihre Seite enthält 2 blockierende CSS-Ressourcen. Dies verursacht eine Verzögerung beim Rendern Ihrer Seite.

Keine der Seiteninhalte "above the fold" (ohne Scrollen sichtbar) konnten ohne Wartezeiten für das Laden der folgenden Ressourcen gerendert werden. Versuchen Sie, blockierende Ressourcen zu verschieben oder asynchron zu laden, oder laden Sie kritische Bereiche dieser Ressourcen direkt inline im HTML.

[Optimieren Sie die CSS-Darstellung](http://sitedesk.net/redirect.php?url=https%3A%2F%2Fdevelopers.google.com%2Fspeed%2Fdocs%2Finsights%2FOptimizeCSSDelivery) für die folgenden URLs:

- http://www.tvdream.net/wp-content/themes/tvdream-design/style.css
- https://fonts.googleapis.com/css?family=Open+Sans

## **Bilder optimieren**

Durch eine korrekte Formatierung und Komprimierung von Bildern können viele Datenbytes gespart werden.

[Optimieren Sie die folgenden Bilder](http://sitedesk.net/redirect.php?url=https%3A%2F%2Fdevelopers.google.com%2Fspeed%2Fdocs%2Finsights%2FOptimizeImages), um ihre Größe um 212,2 KB (77 %) zu reduzieren.

- Durch die Komprimierung von http://www.tvdream.net/immagini/cafe24tv.jpg könnten 16 KB (75 %) eingespart werden.
- Durch die Komprimierung von http://www.tvdream.net/immagini/radio-potenza-centraletv.jpg könnten 15,6 KB (83 %) eingespart werden.
- Durch die Komprimierung von http://www.tvdream.net/immagini/radionumberonetv.jpg könnten 15,1 KB (81 %) eingespart werden.
- Durch die Komprimierung von http://www.tvdream.net/immagini/paramount-channel.jpg könnten 15,1 KB (83 %) eingespart werden.
- Durch die Komprimierung von http://www.tvdream.net/immagini/4industry-tv.jpg könnten 14,6 KB (81 %) eingespart werden.
- Durch die Komprimierung von http://www.tvdream.net/immagini/top100rtv.jpg könnten 14,4 KB (85 %) eingespart werden.
- Durch die Komprimierung von http://www.tvdream.net/immagini/hirtv.jpg könnten 14,2 KB (87 %) eingespart werden.
- Durch die Komprimierung von http://www.tvdream.net/immagini/nove.jpg könnten 14,2 KB (85 %) eingespart werden.
- Durch die Komprimierung von http://www.tvdream.net/immagini/duna.jpg könnten 13,8 KB (87 %) eingespart werden.
- Durch die Komprimierung von http://www.tvdream.net/immagini/duna-world.jpg könnten 13,8 KB (85 %) eingespart werden.
- Durch die Komprimierung von http://www.tvdream.net/immagini/atv.jpg könnten 13,7 KB (86 %) eingespart werden.
- Durch die Komprimierung von http://www.tvdream.net/immagini/lifechannel.jpg könnten 13,4 KB (88 %) eingespart werden.
- Durch die Komprimierung von http://www.tvdream.net/immagini/start-tv-818.jpg könnten 13,3 KB (88 %) eingespart werden.
- Durch die Komprimierung von http://www.tvdream.net/immagini/history-lab.jpg könnten 13,2 KB (86 %) eingespart werden.
- Durch die Komprimierung von http://www.tvdream.net/wp-content/themes/tvdream-

design/images/page-sprite.png könnten 3 KB (23 %) eingespart werden.

- Durch die Komprimierung von http://www.tvdream.net/immagini/rai-euronews.gif könnten 1,8 KB (46 %) eingespart werden.
- Durch die Komprimierung von http://www.tvdream.net/immagini/cbl.gif könnten 1,7 KB (49 %) eingespart werden.
- Durch die Komprimierung von http://www.tvdream.net/immagini/raidue.gif könnten 1,5 KB (40 %) eingespart werden.
- Durch die Komprimierung von http://www.tvdream.net/immagini/raiuno.gif könnten 1,5 KB (45 %) eingespart werden.
- Durch die Komprimierung von http://www.tvdream.net/immagini/rtl.gif könnten 1,3 KB (30 %) eingespart werden.
- Durch die Komprimierung von http://www.tvdream.net/immagini/la3.gif könnten 1,2 KB (24 %) eingespart werden.

# **Behebung empfohlen:**

#### **Browser-Caching nutzen**

Das Festlegen eines Ablaufdatums oder eines Höchstalters in den HTTP-Headern für statische Ressourcen weist den Browser an, zuvor heruntergeladene Ressourcen über die lokale Festplatte anstatt über das Netzwerk zu laden.

[Nutzen Sie Browser-Caching](http://sitedesk.net/redirect.php?url=https%3A%2F%2Fdevelopers.google.com%2Fspeed%2Fdocs%2Finsights%2FLeverageBrowserCaching) für die folgenden cachefähigen Ressourcen:

- http://connect.facebook.net/it IT/sdk.js (20 Minuten)
- http://platform.twitter.com/widgets.js (30 Minuten)
- https://apis.google.com/js/plusone.js (30 Minuten)
- http://www.google-analytics.com/ga.js (2 Stunden)

 **7 bestandene Regeln** 

## **Zielseiten-Weiterleitungen vermeiden**

Auf Ihrer Seite sind keine Weiterleitungen vorhanden. [Weitere Informationen zum Vermeiden von](http://sitedesk.net/redirect.php?url=https%3A%2F%2Fdevelopers.google.com%2Fspeed%2Fdocs%2Finsights%2FAvoidRedirects) [Zielseiten-Weiterleitungen](http://sitedesk.net/redirect.php?url=https%3A%2F%2Fdevelopers.google.com%2Fspeed%2Fdocs%2Finsights%2FAvoidRedirects)

## **Komprimierung aktivieren**

Die Komprimierung ist aktiviert. [Weitere Informationen zum Aktivieren der Komprimierung](http://sitedesk.net/redirect.php?url=https%3A%2F%2Fdevelopers.google.com%2Fspeed%2Fdocs%2Finsights%2FEnableCompression)

### **Antwortzeit des Servers reduzieren**

Ihr Server hat schnell geantwortet. [Weitere Informationen zur Optimierung der Serverantwortzeit](http://sitedesk.net/redirect.php?url=https%3A%2F%2Fdevelopers.google.com%2Fspeed%2Fdocs%2Finsights%2FServer)

### **CSS reduzieren**

Ihre CSS-Ressource wurde reduziert. [Weitere Informationen zum Reduzieren von CSS-Ressourcen](http://sitedesk.net/redirect.php?url=https%3A%2F%2Fdevelopers.google.com%2Fspeed%2Fdocs%2Finsights%2FMinifyResources)

## **HTML reduzieren**

Ihre HTML-Ressource wurde reduziert. [Weitere Informationen zum Reduzieren von HTML-](http://sitedesk.net/redirect.php?url=https%3A%2F%2Fdevelopers.google.com%2Fspeed%2Fdocs%2Finsights%2FMinifyResources)**[Ressourcen](http://sitedesk.net/redirect.php?url=https%3A%2F%2Fdevelopers.google.com%2Fspeed%2Fdocs%2Finsights%2FMinifyResources)** 

### **JavaScript reduzieren**

Ihre JavaScript-Ressource wurde reduziert. [Weitere Informationen zum Reduzieren von JavaScript-](http://sitedesk.net/redirect.php?url=https%3A%2F%2Fdevelopers.google.com%2Fspeed%2Fdocs%2Finsights%2FMinifyResources)[Ressourcen](http://sitedesk.net/redirect.php?url=https%3A%2F%2Fdevelopers.google.com%2Fspeed%2Fdocs%2Finsights%2FMinifyResources)

### **Sichtbare Inhalte priorisieren**

Die Inhalte "above the fold" (ohne Scrollen sichtbar) wurden ordnungsgemäß priorisiert. [Weitere](http://sitedesk.net/redirect.php?url=https%3A%2F%2Fdevelopers.google.com%2Fspeed%2Fdocs%2Finsights%2FPrioritizeVisibleContent) [Informationen zum Priorisieren sichtbarer Inhalte](http://sitedesk.net/redirect.php?url=https%3A%2F%2Fdevelopers.google.com%2Fspeed%2Fdocs%2Finsights%2FPrioritizeVisibleContent)

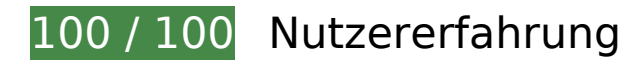

 **6 bestandene Regeln** 

### **Avoid app install interstitials that hide content**

Your page does not appear to have any app install interstitials that hide a significant amount of content. Learn more about the importance of [avoiding the use of app install interstitials](http://sitedesk.net/redirect.php?url=https%3A%2F%2Fdevelopers.google.com%2Fwebmasters%2Fmobile-sites%2Fmobile-seo%2Fcommon-mistakes%2Favoid-interstitials).

#### **Plug-ins vermeiden**

Ihre Seite verwendet anscheinend keine Plug-ins. Plug-ins können die Nutzung von Inhalten auf vielen Plattformen verhindern. Erhalten Sie weitere Informationen über die Wichtigkeit, [Plug-ins zu](http://sitedesk.net/redirect.php?url=https%3A%2F%2Fdevelopers.google.com%2Fspeed%2Fdocs%2Finsights%2FAvoidPlugins) [vermeiden](http://sitedesk.net/redirect.php?url=https%3A%2F%2Fdevelopers.google.com%2Fspeed%2Fdocs%2Finsights%2FAvoidPlugins).

#### **Darstellungsbereich konfigurieren**

Ihre Seite spezifiziert ein Darstellungsfeld, das der Größe des Gerätes angepasst ist. Dies ermöglicht eine korrekte Darstellung auf allen Geräten. Weitere Informationen zur [Konfiguration von](http://sitedesk.net/redirect.php?url=https%3A%2F%2Fdevelopers.google.com%2Fspeed%2Fdocs%2Finsights%2FConfigureViewport) [Darstellungsfeldern](http://sitedesk.net/redirect.php?url=https%3A%2F%2Fdevelopers.google.com%2Fspeed%2Fdocs%2Finsights%2FConfigureViewport).

### **Anpassung von Inhalten auf einen Darstellungsbereich**

Die Inhalte Ihrer Seite passen in den Darstellungsbereich. Erhalten Sie weitere Informationen über die [Größenanpassung von Inhalten zum Darstellungsbereich](http://sitedesk.net/redirect.php?url=https%3A%2F%2Fdevelopers.google.com%2Fspeed%2Fdocs%2Finsights%2FSizeContentToViewport).

### **Optimale Größe von Links oder Schaltflächen auf Mobilgeräten einhalten**

Alle Links oder Schaltflächen auf Ihrer Seite sind so groß, dass ein Nutzer auf dem Touchscreen eines Mobilgeräts ganz einfach darauf tippen kann. Weitere Informationen zur [optimalen Größe von](http://sitedesk.net/redirect.php?url=https%3A%2F%2Fdevelopers.google.com%2Fspeed%2Fdocs%2Finsights%2FSizeTapTargetsAppropriately) [Links oder Schaltflächen auf Mobilgeräten](http://sitedesk.net/redirect.php?url=https%3A%2F%2Fdevelopers.google.com%2Fspeed%2Fdocs%2Finsights%2FSizeTapTargetsAppropriately).

**Lesbare Schriftgrößen verwenden**

Der Text auf Ihrer Seite ist lesbar. Weitere Informationen zur [Verwendung lesbarer Schriftgrößen](http://sitedesk.net/redirect.php?url=https%3A%2F%2Fdevelopers.google.com%2Fspeed%2Fdocs%2Finsights%2FUseLegibleFontSizes).

#### **Desktop**

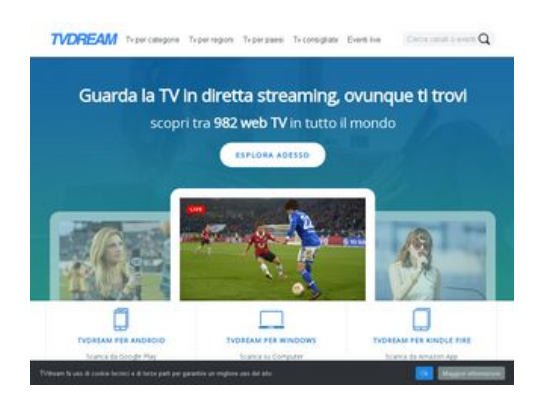

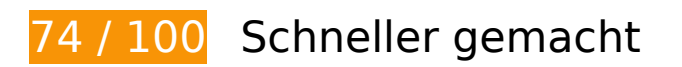

# **B** Behebung erforderlich:

### **Bilder optimieren**

Durch eine korrekte Formatierung und Komprimierung von Bildern können viele Datenbytes gespart werden.

[Optimieren Sie die folgenden Bilder](http://sitedesk.net/redirect.php?url=https%3A%2F%2Fdevelopers.google.com%2Fspeed%2Fdocs%2Finsights%2FOptimizeImages), um ihre Größe um 240,8 KB (67 %) zu reduzieren.

- Durch die Komprimierung von http://www.tvdream.net/wp-content/themes/tvdreamdesign/images/bgintro.jpg könnten 28,6 KB (35 %) eingespart werden.
- Durch die Komprimierung von http://www.tvdream.net/immagini/cafe24tv.jpg könnten 16 KB (75 %) eingespart werden.
- Durch die Komprimierung von http://www.tvdream.net/immagini/radio-potenza-centraletv.jpg könnten 15,6 KB (83 %) eingespart werden.
- Durch die Komprimierung von http://www.tvdream.net/immagini/radionumberonetv.jpg könnten 15,1 KB (81 %) eingespart werden.
- Durch die Komprimierung von http://www.tvdream.net/immagini/paramount-channel.jpg könnten 15,1 KB (83 %) eingespart werden.
- Durch die Komprimierung von http://www.tvdream.net/immagini/4industry-tv.jpg könnten 14,6 KB (81 %) eingespart werden.
- Durch die Komprimierung von http://www.tvdream.net/immagini/top100rtv.jpg könnten 14,4 KB (85 %) eingespart werden.
- Durch die Komprimierung von http://www.tvdream.net/immagini/hirtv.jpg könnten 14,2 KB (87 %) eingespart werden.
- Durch die Komprimierung von http://www.tvdream.net/immagini/nove.jpg könnten 14,2 KB (85 %) eingespart werden.
- Durch die Komprimierung von http://www.tvdream.net/immagini/duna.jpg könnten 13,8 KB (87 %) eingespart werden.
- Durch die Komprimierung von http://www.tvdream.net/immagini/duna-world.jpg könnten 13,8 KB (85 %) eingespart werden.
- Durch die Komprimierung von http://www.tvdream.net/immagini/atv.jpg könnten 13,7 KB (86 %) eingespart werden.
- Durch die Komprimierung von http://www.tvdream.net/immagini/lifechannel.jpg könnten 13,4 KB (88 %) eingespart werden.
- Durch die Komprimierung von http://www.tvdream.net/immagini/start-tv-818.jpg könnten 13,3 KB (88 %) eingespart werden.
- Durch die Komprimierung von http://www.tvdream.net/immagini/history-lab.jpg könnten 13,2 KB (86 %) eingespart werden.
- Durch die Komprimierung von http://www.tvdream.net/wp-content/themes/tvdreamdesign/images/page-sprite.png könnten 3 KB (23 %) eingespart werden.
- Durch die Komprimierung von http://www.tvdream.net/immagini/rai-euronews.gif könnten 1,8 KB (46 %) eingespart werden.
- Durch die Komprimierung von http://www.tvdream.net/immagini/cbl.gif könnten 1,7 KB (49 %) eingespart werden.
- Durch die Komprimierung von http://www.tvdream.net/immagini/raidue.gif könnten 1,5 KB (40 %) eingespart werden.
- Durch die Komprimierung von http://www.tvdream.net/immagini/raiuno.gif könnten 1,5 KB (45 %) eingespart werden.
- Durch die Komprimierung von http://www.tvdream.net/immagini/rtl.gif könnten 1,3 KB (30 %) eingespart werden.
- Durch die Komprimierung von http://www.tvdream.net/immagini/la3.gif könnten 1,2 KB (24 %) eingespart werden.

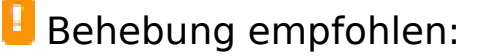

## **Browser-Caching nutzen**

Das Festlegen eines Ablaufdatums oder eines Höchstalters in den HTTP-Headern für statische Ressourcen weist den Browser an, zuvor heruntergeladene Ressourcen über die lokale Festplatte anstatt über das Netzwerk zu laden.

[Nutzen Sie Browser-Caching](http://sitedesk.net/redirect.php?url=https%3A%2F%2Fdevelopers.google.com%2Fspeed%2Fdocs%2Finsights%2FLeverageBrowserCaching) für die folgenden cachefähigen Ressourcen:

- http://connect.facebook.net/it IT/sdk.js (20 Minuten)
- http://platform.twitter.com/widgets.js (30 Minuten)
- https://apis.google.com/js/plusone.js (30 Minuten)
- http://www.google-analytics.com/ga.js (2 Stunden)

### **JavaScript- und CSS-Ressourcen, die das Rendering blockieren, in Inhalten "above the fold" (ohne Scrollen sichtbar) beseitigen**

Ihre Seite enthält 2 blockierende CSS-Ressourcen. Dies verursacht eine Verzögerung beim Rendern Ihrer Seite.

Keine der Seiteninhalte "above the fold" (ohne Scrollen sichtbar) konnten ohne Wartezeiten für das Laden der folgenden Ressourcen gerendert werden. Versuchen Sie, blockierende Ressourcen zu verschieben oder asynchron zu laden, oder laden Sie kritische Bereiche dieser Ressourcen direkt inline im HTML.

[Optimieren Sie die CSS-Darstellung](http://sitedesk.net/redirect.php?url=https%3A%2F%2Fdevelopers.google.com%2Fspeed%2Fdocs%2Finsights%2FOptimizeCSSDelivery) für die folgenden URLs:

- http://www.tvdream.net/wp-content/themes/tvdream-design/style.css
- https://fonts.googleapis.com/css?family=Open+Sans

 **7 bestandene Regeln** 

# **Desktop**

### **Zielseiten-Weiterleitungen vermeiden**

Auf Ihrer Seite sind keine Weiterleitungen vorhanden. [Weitere Informationen zum Vermeiden von](http://sitedesk.net/redirect.php?url=https%3A%2F%2Fdevelopers.google.com%2Fspeed%2Fdocs%2Finsights%2FAvoidRedirects) [Zielseiten-Weiterleitungen](http://sitedesk.net/redirect.php?url=https%3A%2F%2Fdevelopers.google.com%2Fspeed%2Fdocs%2Finsights%2FAvoidRedirects)

## **Komprimierung aktivieren**

Die Komprimierung ist aktiviert. [Weitere Informationen zum Aktivieren der Komprimierung](http://sitedesk.net/redirect.php?url=https%3A%2F%2Fdevelopers.google.com%2Fspeed%2Fdocs%2Finsights%2FEnableCompression)

### **Antwortzeit des Servers reduzieren**

Ihr Server hat schnell geantwortet. [Weitere Informationen zur Optimierung der Serverantwortzeit](http://sitedesk.net/redirect.php?url=https%3A%2F%2Fdevelopers.google.com%2Fspeed%2Fdocs%2Finsights%2FServer)

### **CSS reduzieren**

Ihre CSS-Ressource wurde reduziert. [Weitere Informationen zum Reduzieren von CSS-Ressourcen](http://sitedesk.net/redirect.php?url=https%3A%2F%2Fdevelopers.google.com%2Fspeed%2Fdocs%2Finsights%2FMinifyResources)

### **HTML reduzieren**

Ihre HTML-Ressource wurde reduziert. [Weitere Informationen zum Reduzieren von HTML-](http://sitedesk.net/redirect.php?url=https%3A%2F%2Fdevelopers.google.com%2Fspeed%2Fdocs%2Finsights%2FMinifyResources)**[Ressourcen](http://sitedesk.net/redirect.php?url=https%3A%2F%2Fdevelopers.google.com%2Fspeed%2Fdocs%2Finsights%2FMinifyResources)** 

### **JavaScript reduzieren**

Ihre JavaScript-Ressource wurde reduziert. [Weitere Informationen zum Reduzieren von JavaScript-](http://sitedesk.net/redirect.php?url=https%3A%2F%2Fdevelopers.google.com%2Fspeed%2Fdocs%2Finsights%2FMinifyResources)[Ressourcen](http://sitedesk.net/redirect.php?url=https%3A%2F%2Fdevelopers.google.com%2Fspeed%2Fdocs%2Finsights%2FMinifyResources)

### **Sichtbare Inhalte priorisieren**

Die Inhalte "above the fold" (ohne Scrollen sichtbar) wurden ordnungsgemäß priorisiert. [Weitere](http://sitedesk.net/redirect.php?url=https%3A%2F%2Fdevelopers.google.com%2Fspeed%2Fdocs%2Finsights%2FPrioritizeVisibleContent) [Informationen zum Priorisieren sichtbarer Inhalte](http://sitedesk.net/redirect.php?url=https%3A%2F%2Fdevelopers.google.com%2Fspeed%2Fdocs%2Finsights%2FPrioritizeVisibleContent)